## **Linux Commands Line v1.0**

## **cmd line | command line | commands linux**

The most complete and updated list of commands on linux by LinuxGuide.it - over 350 commands!

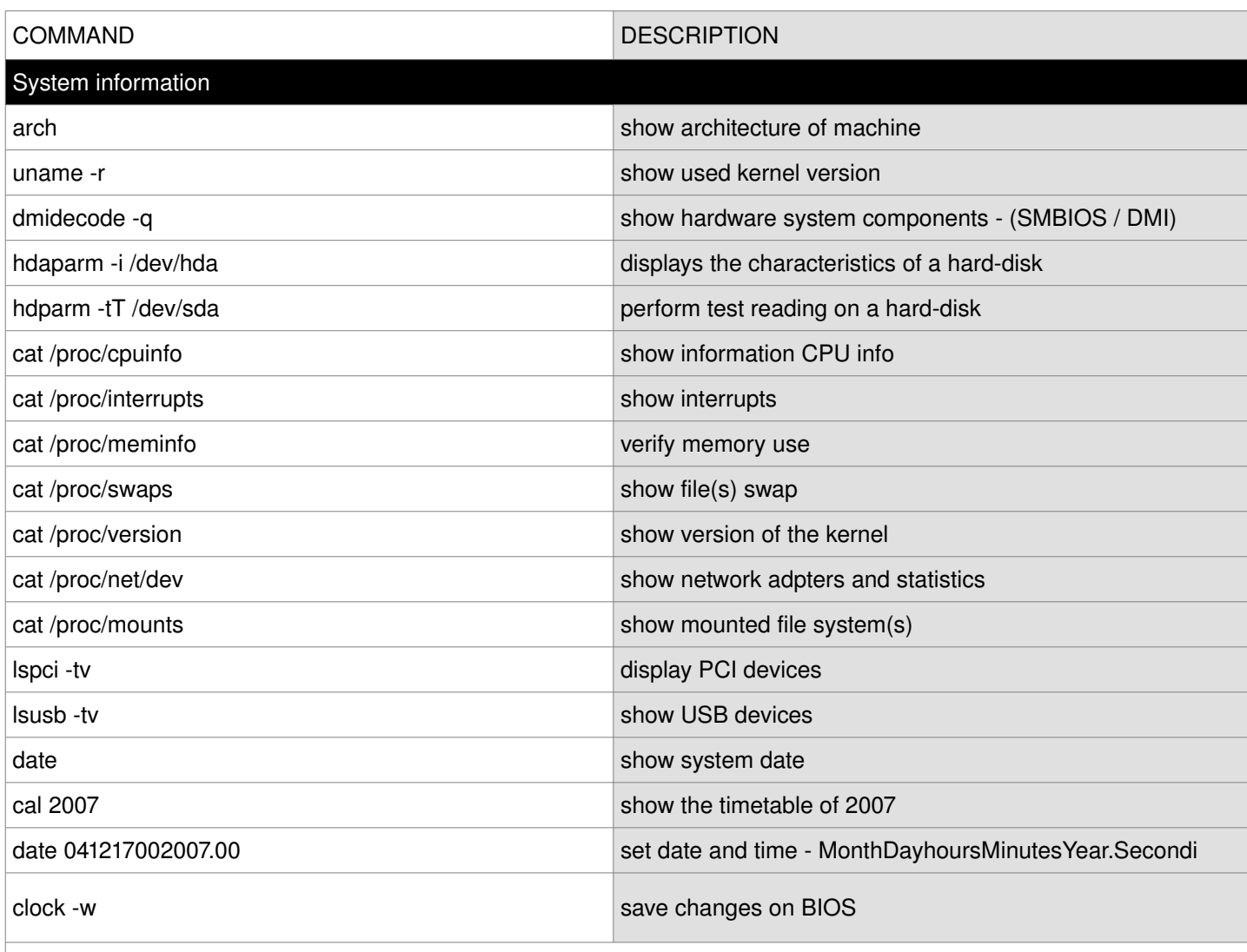

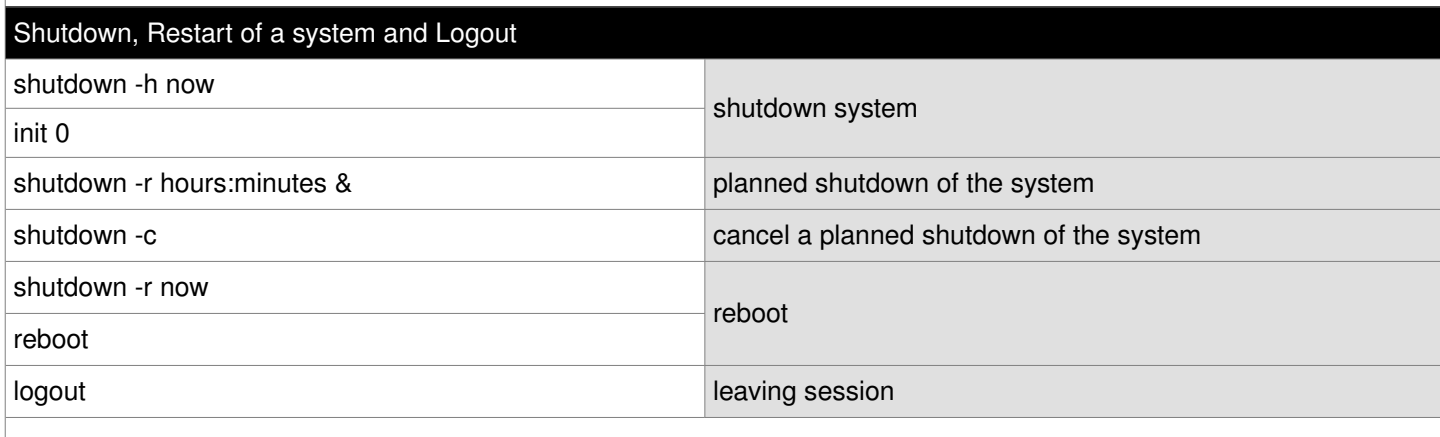

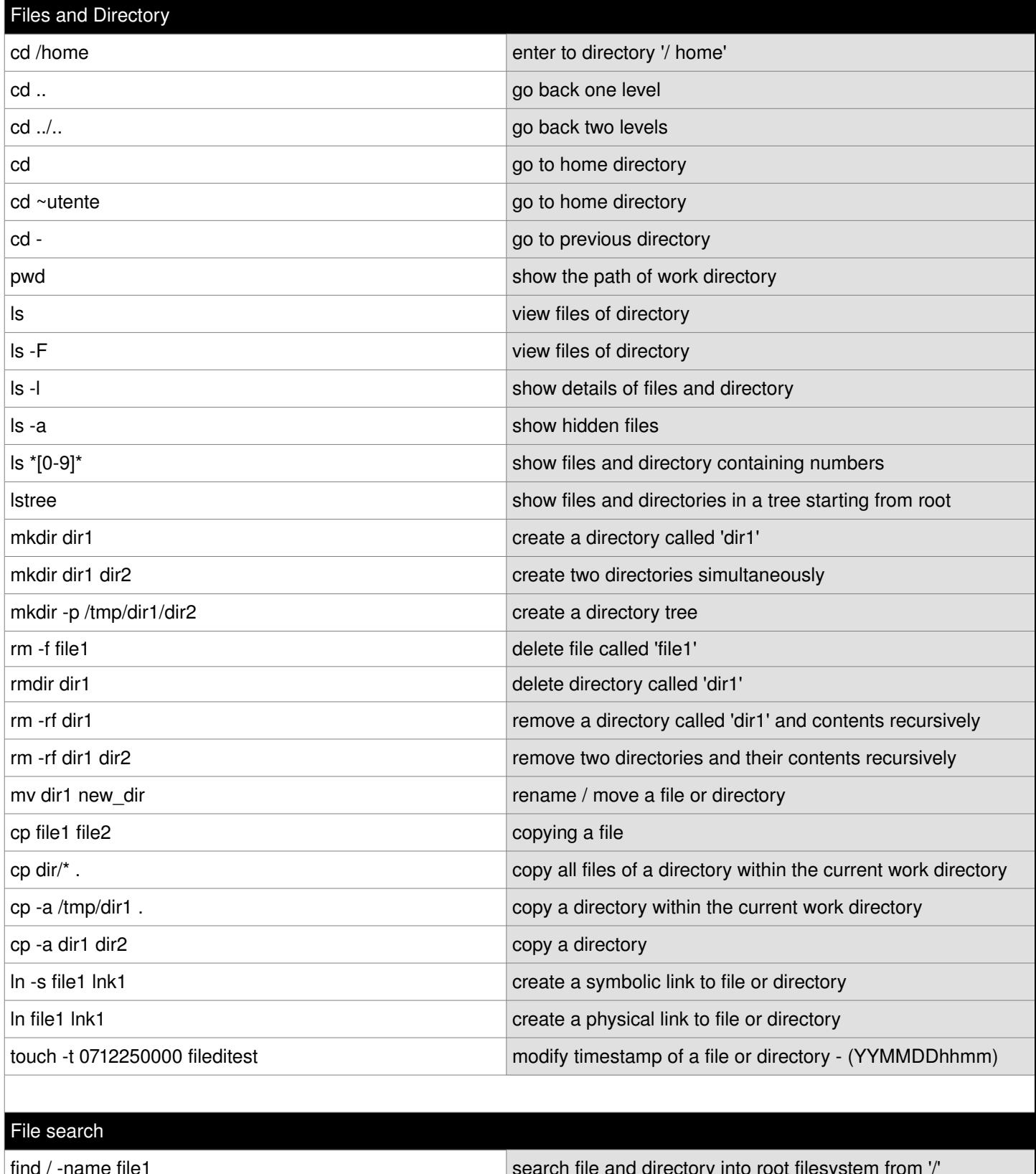

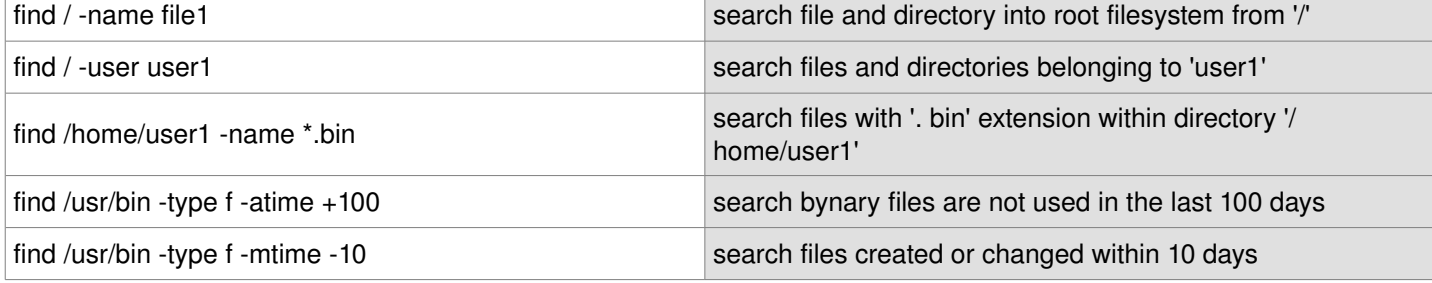

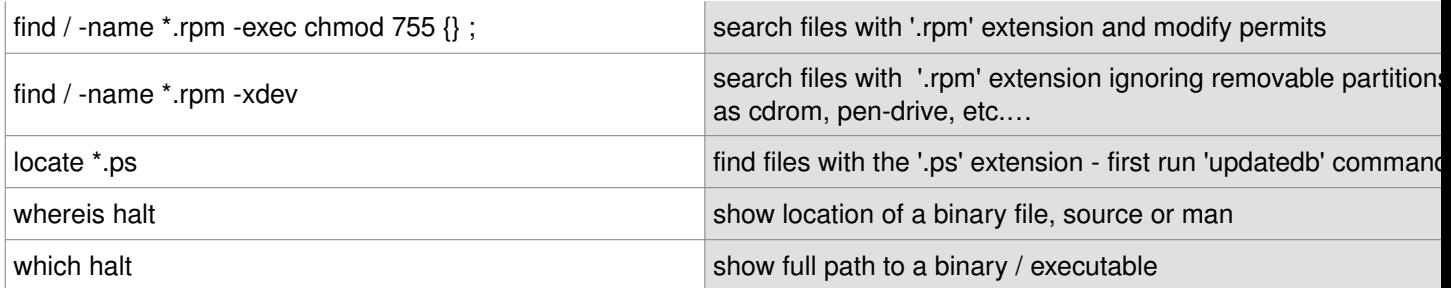

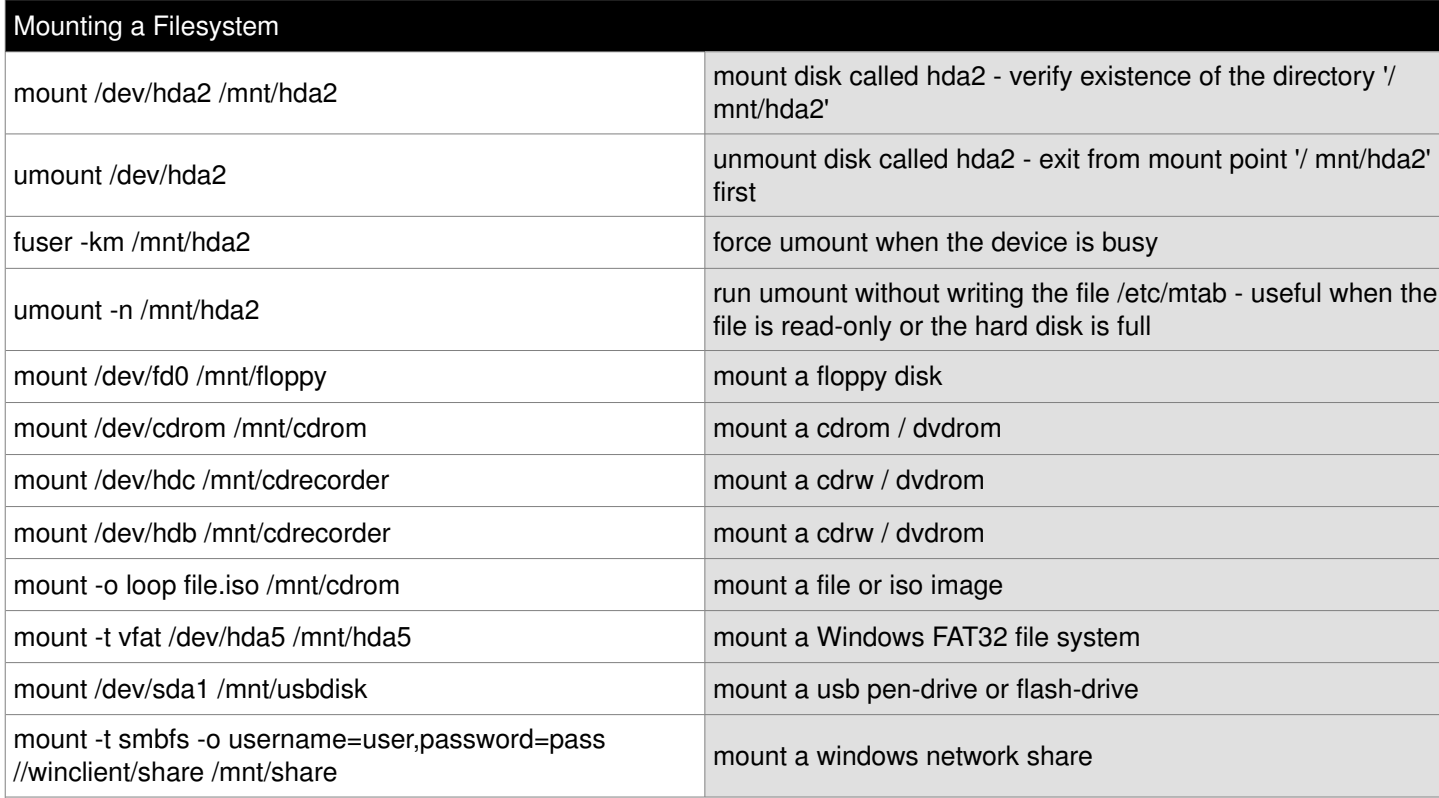

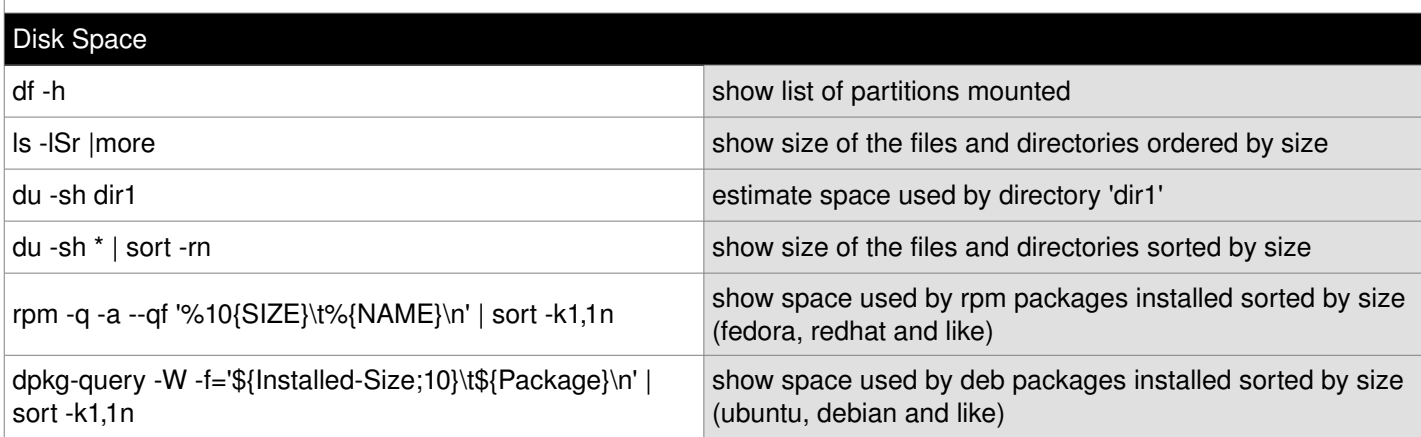

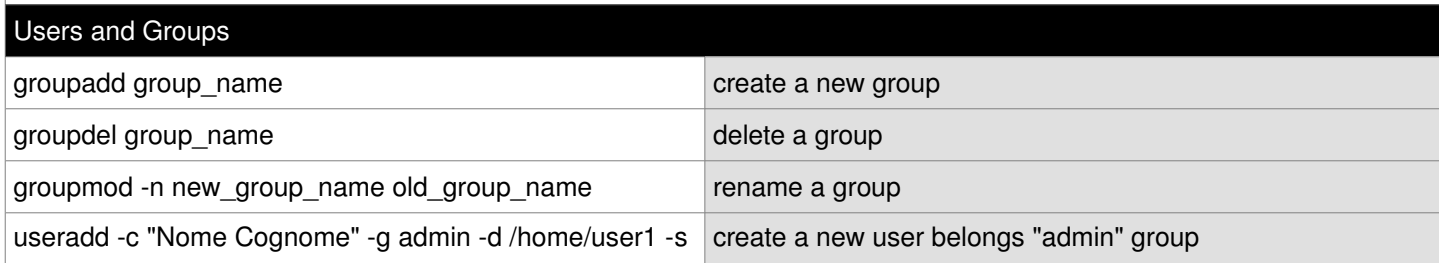

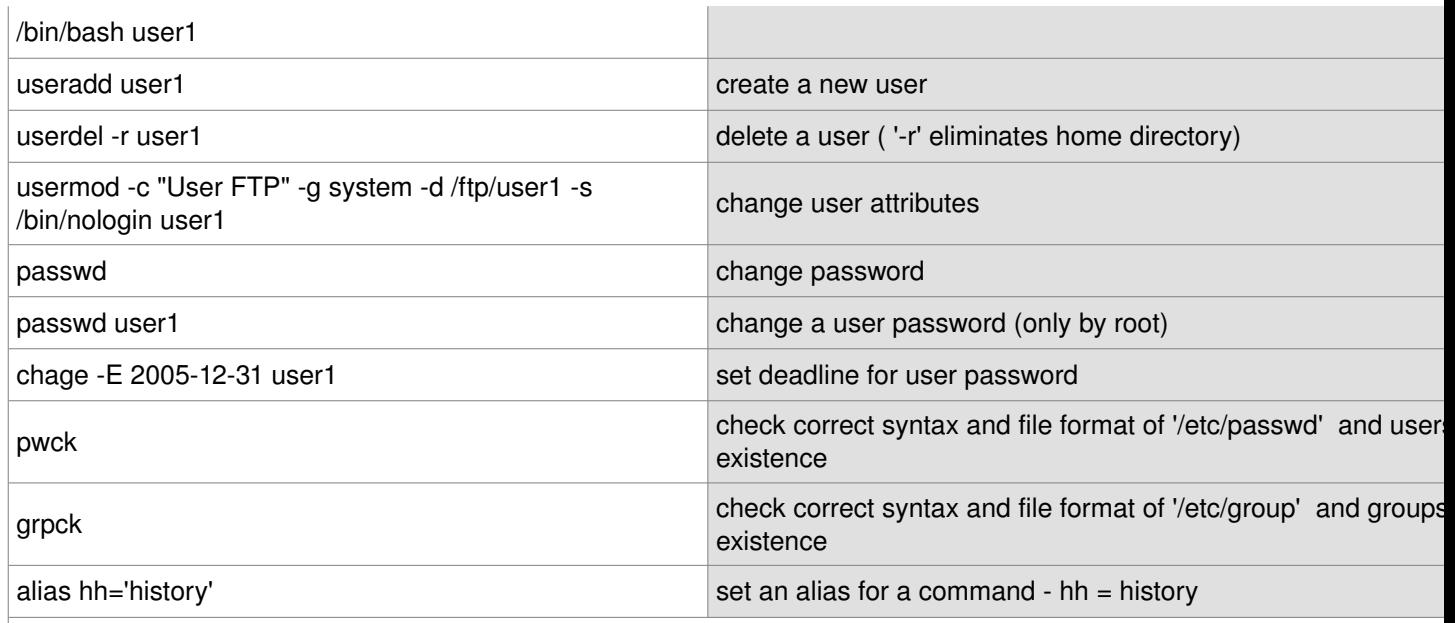

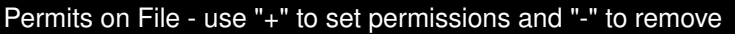

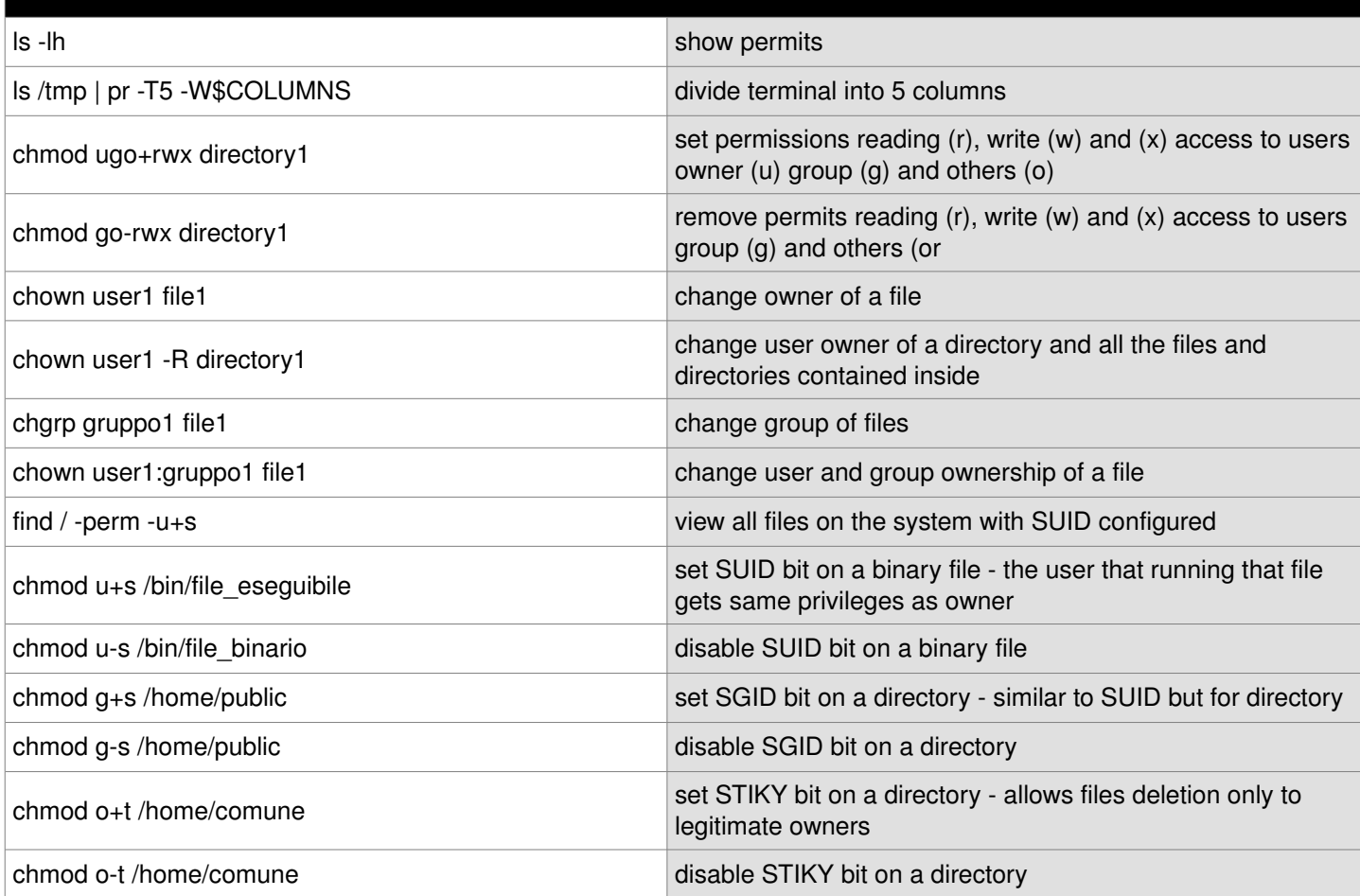

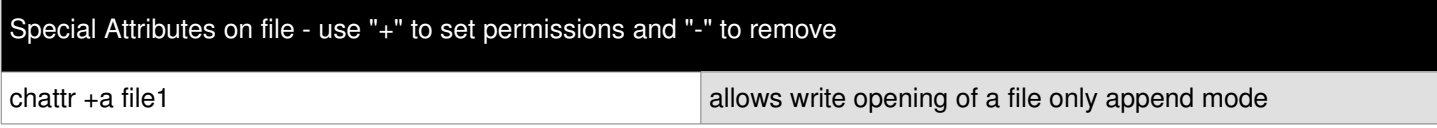

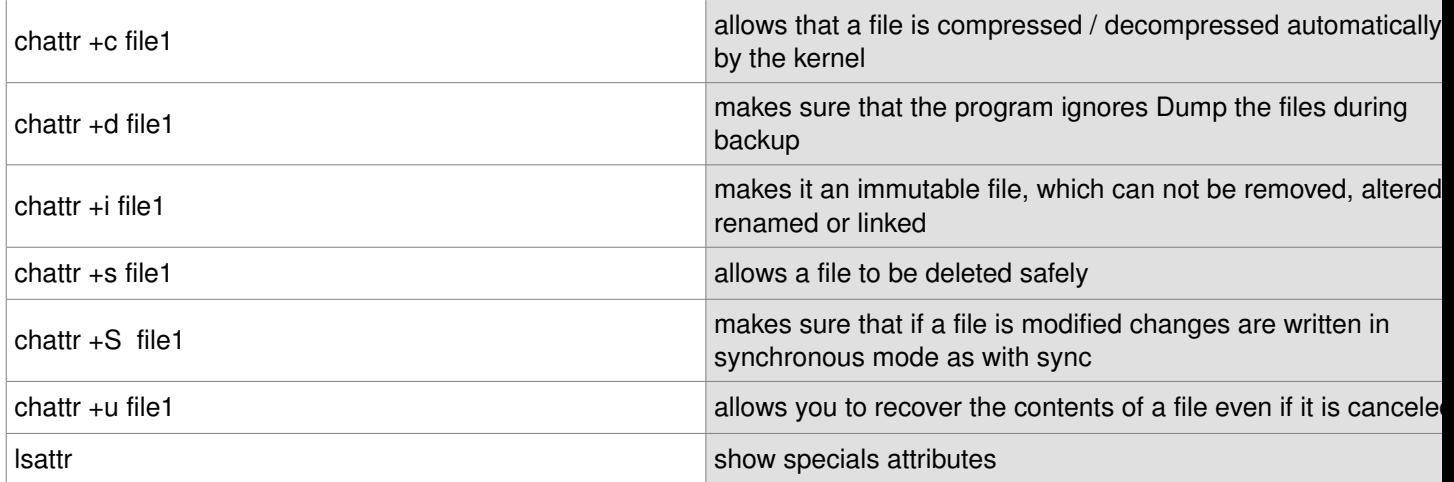

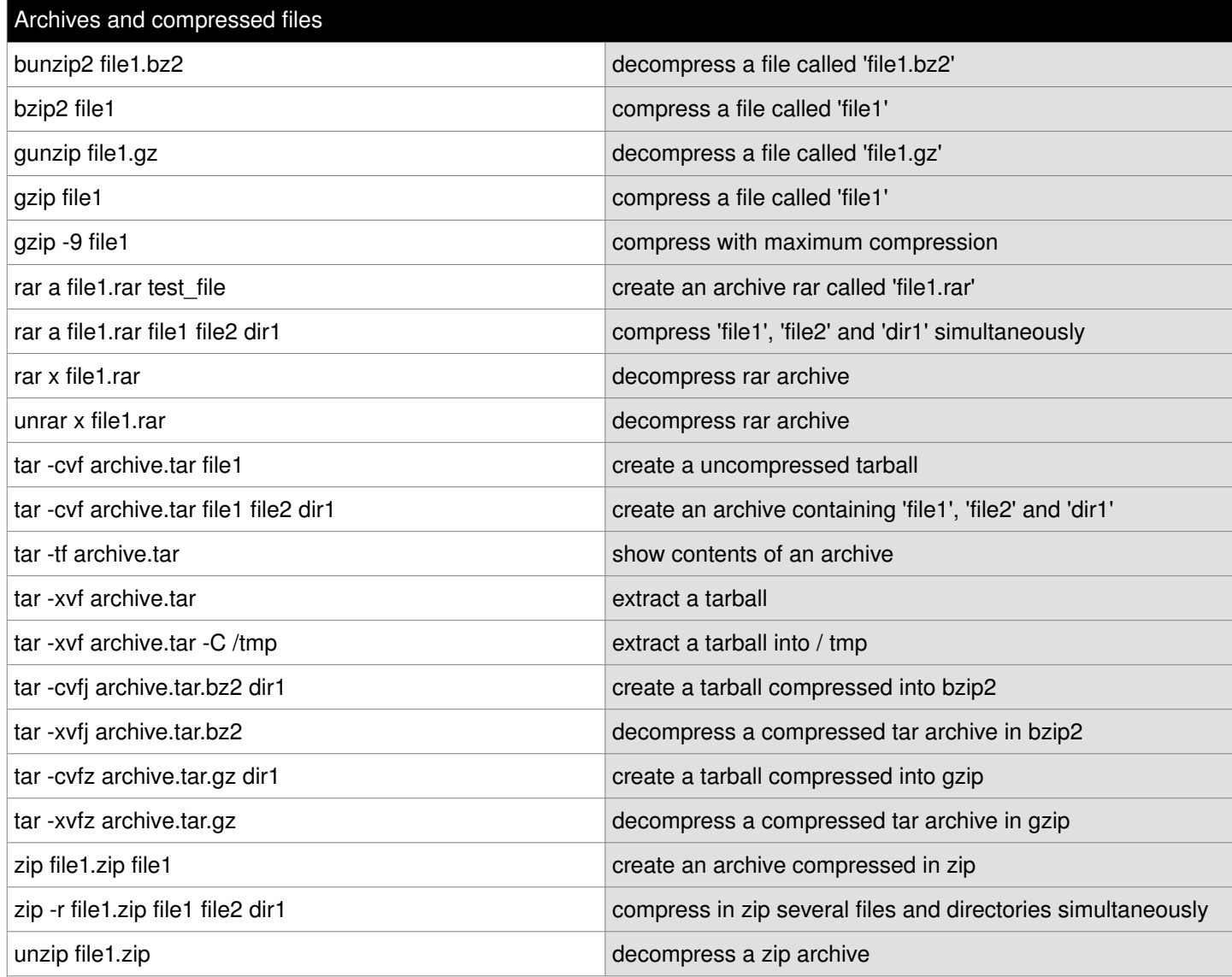

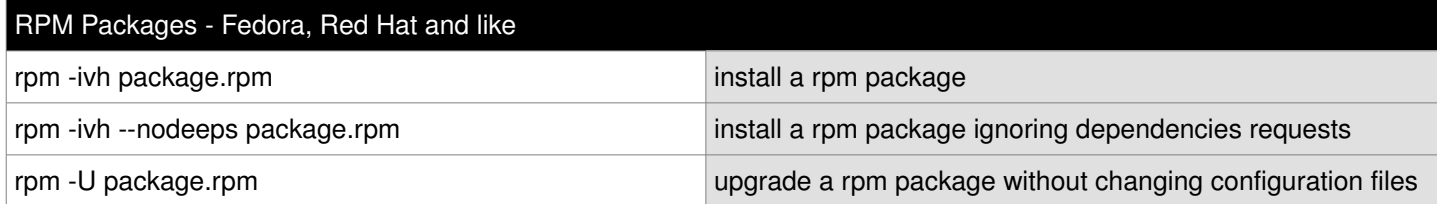

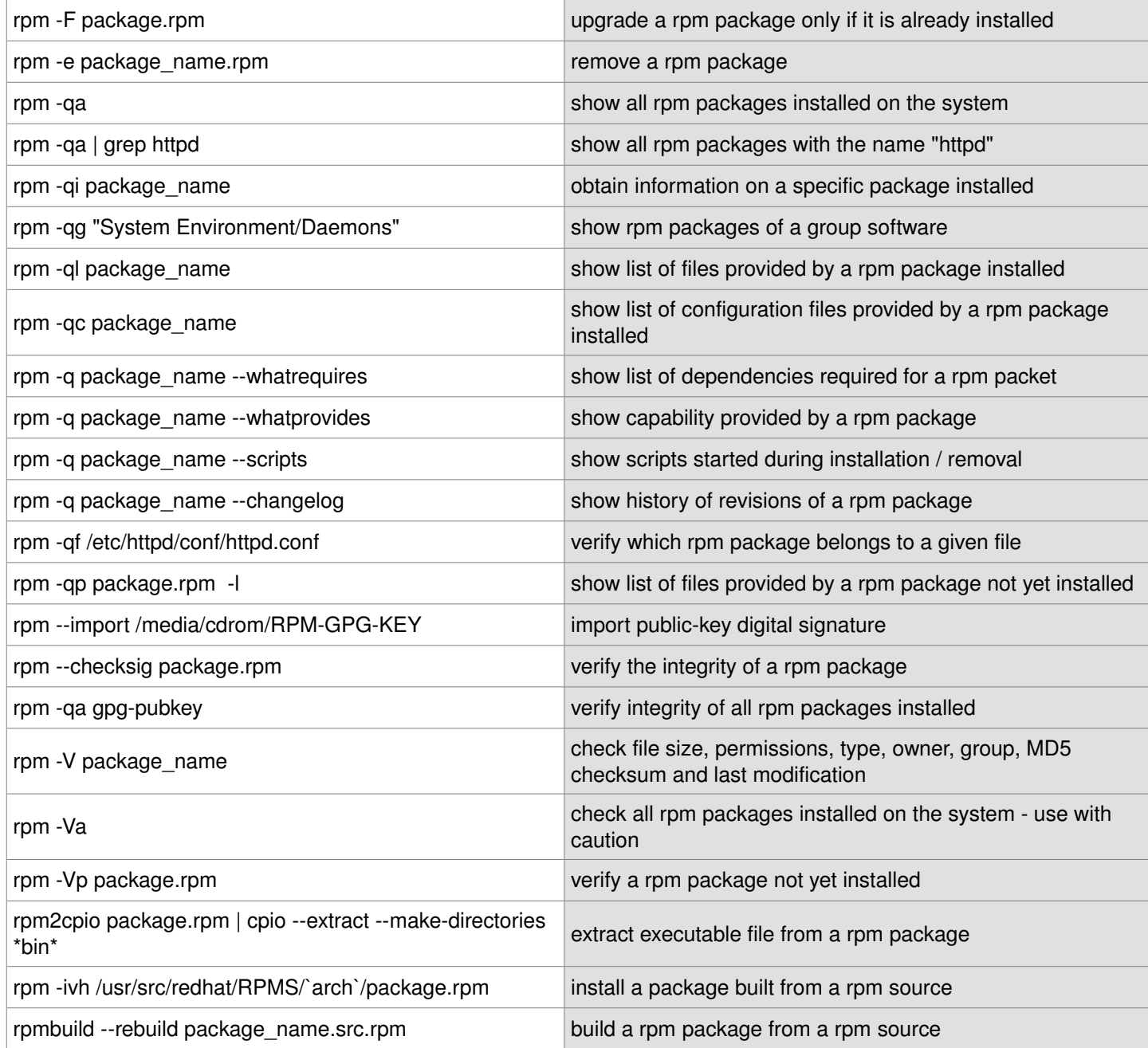

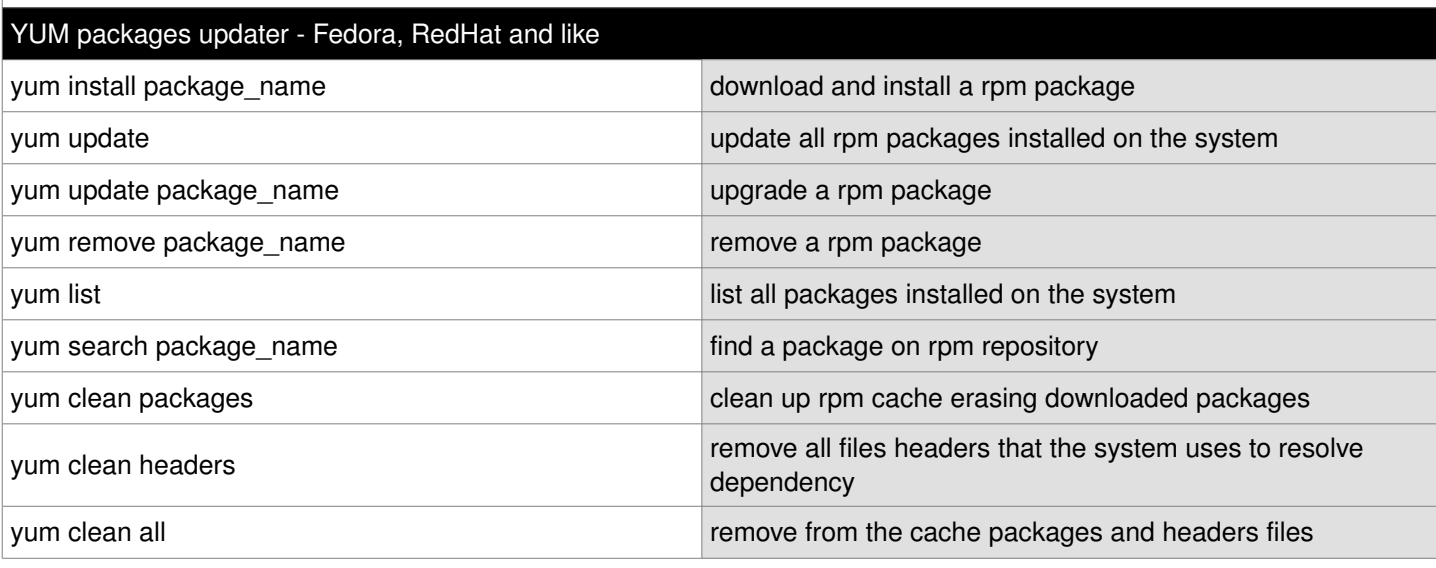

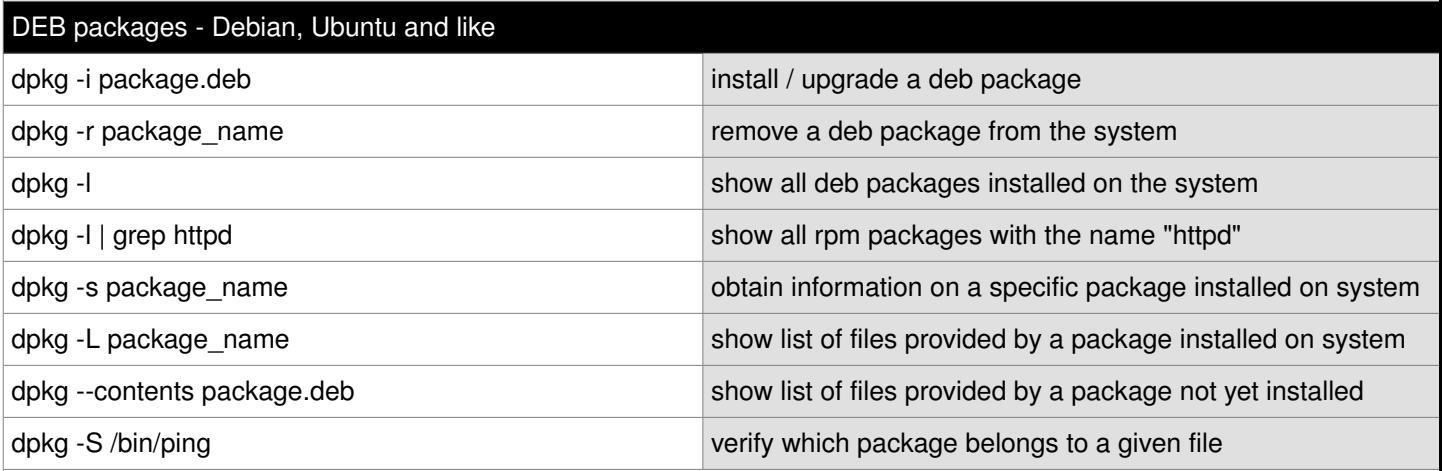

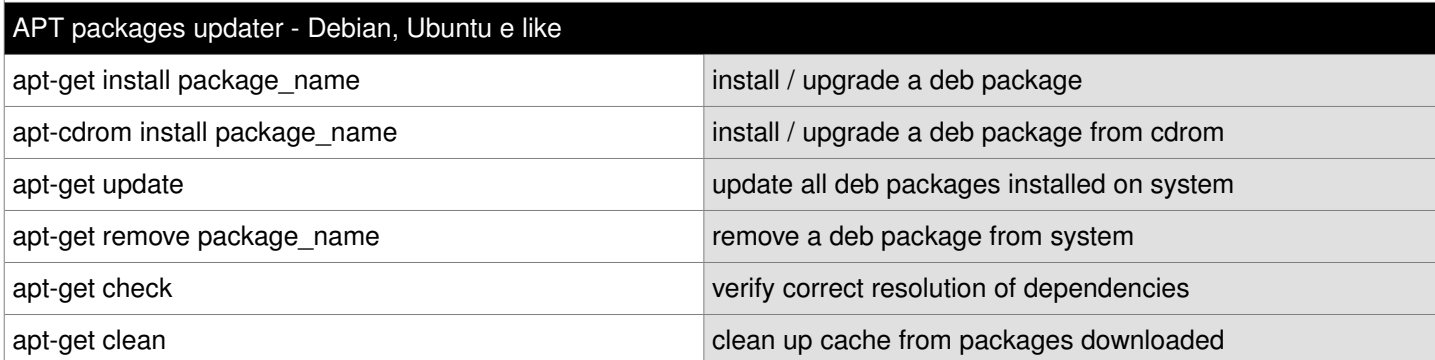

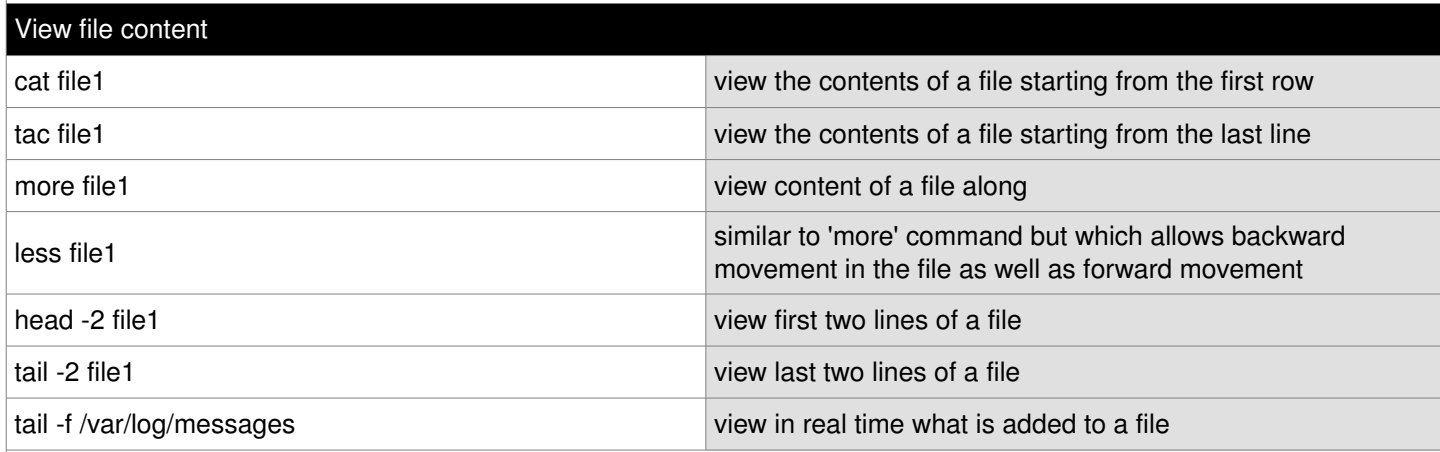

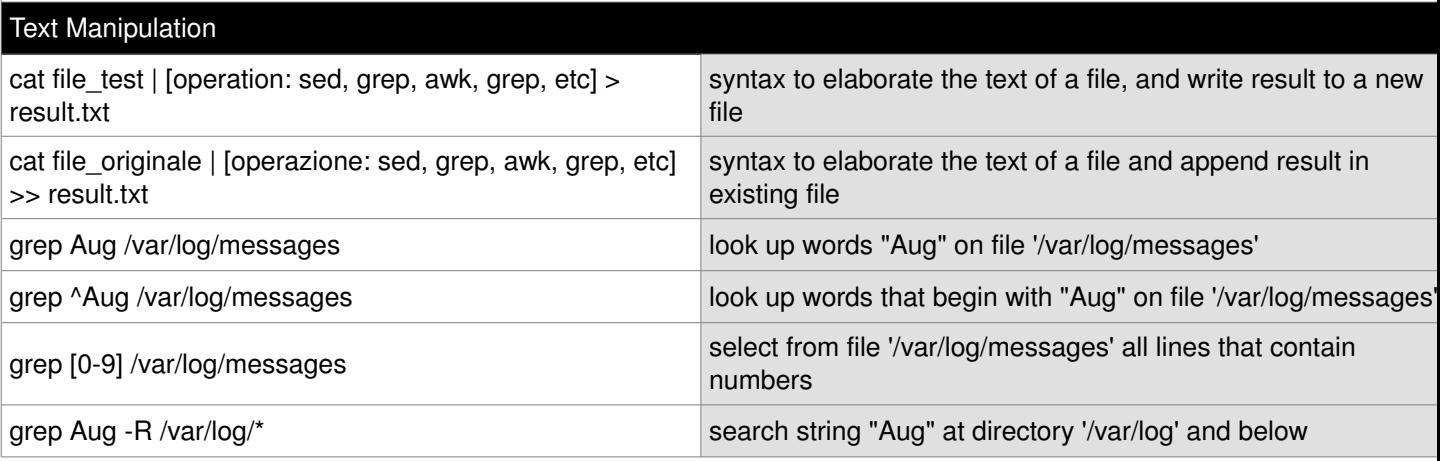

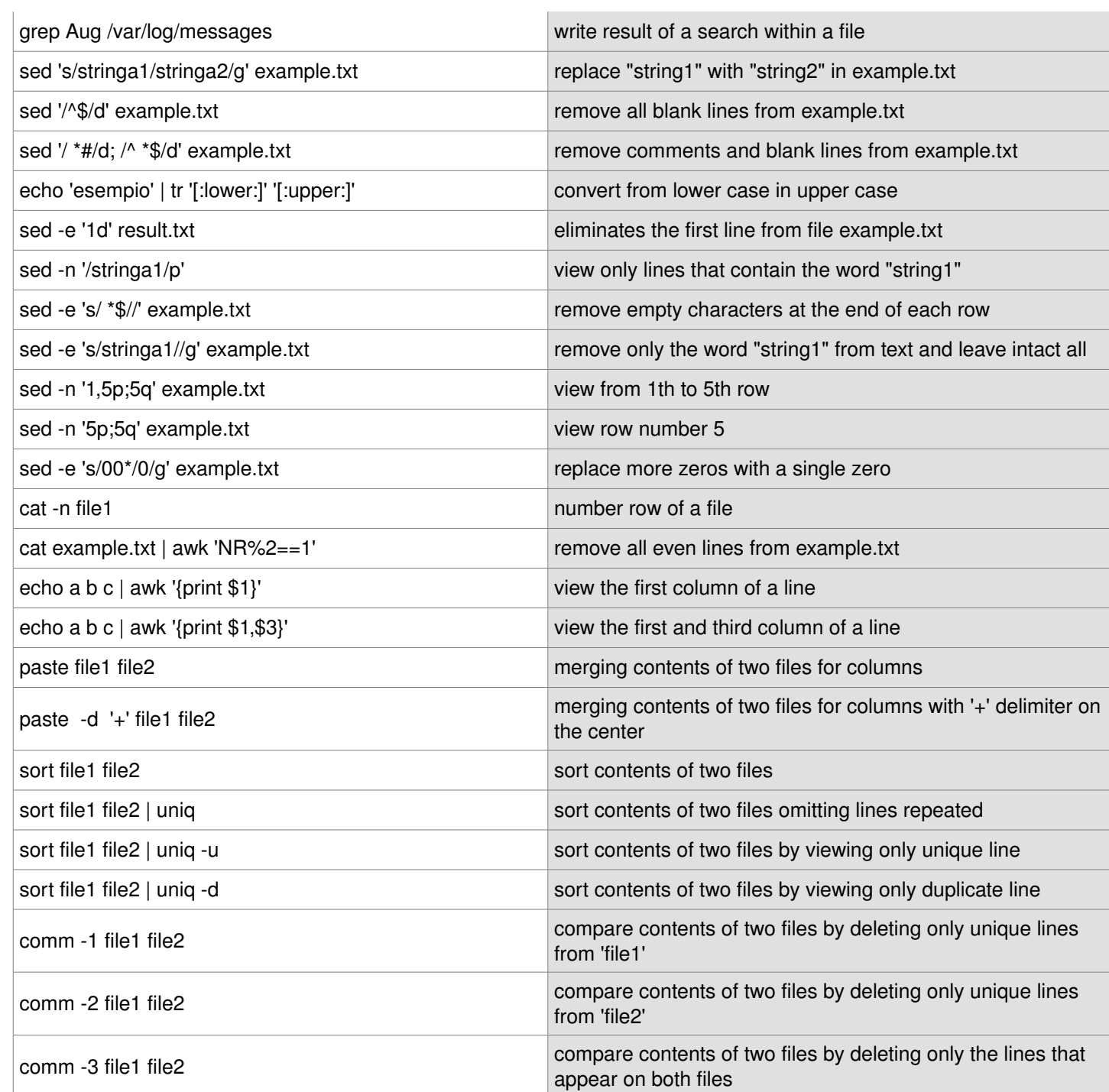

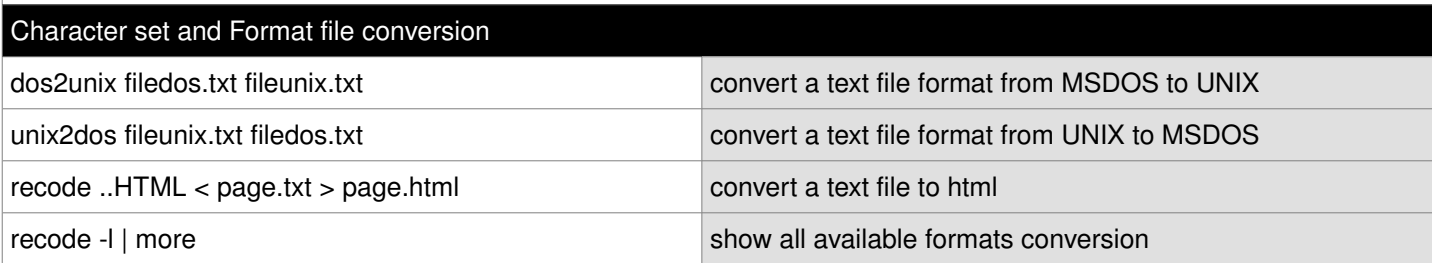

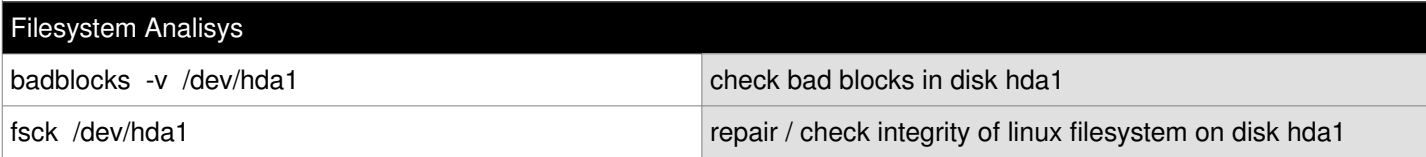

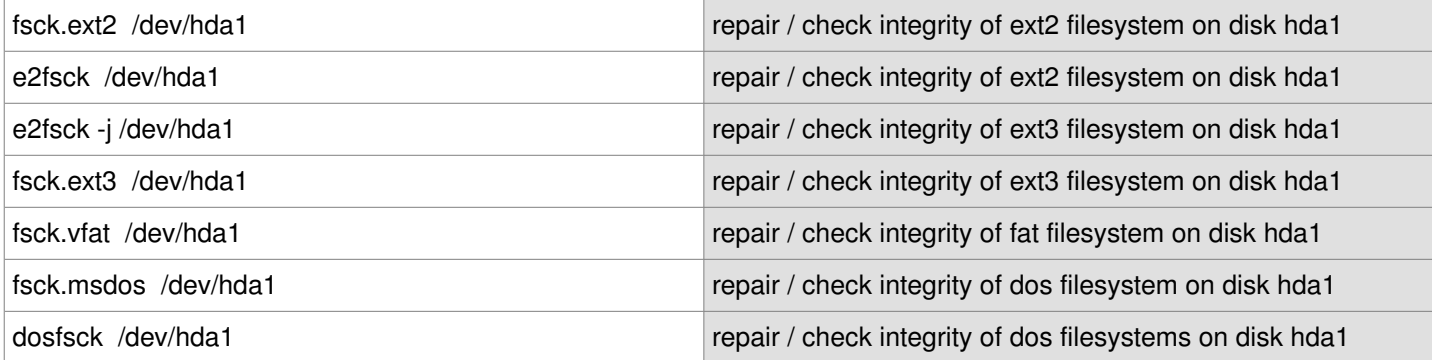

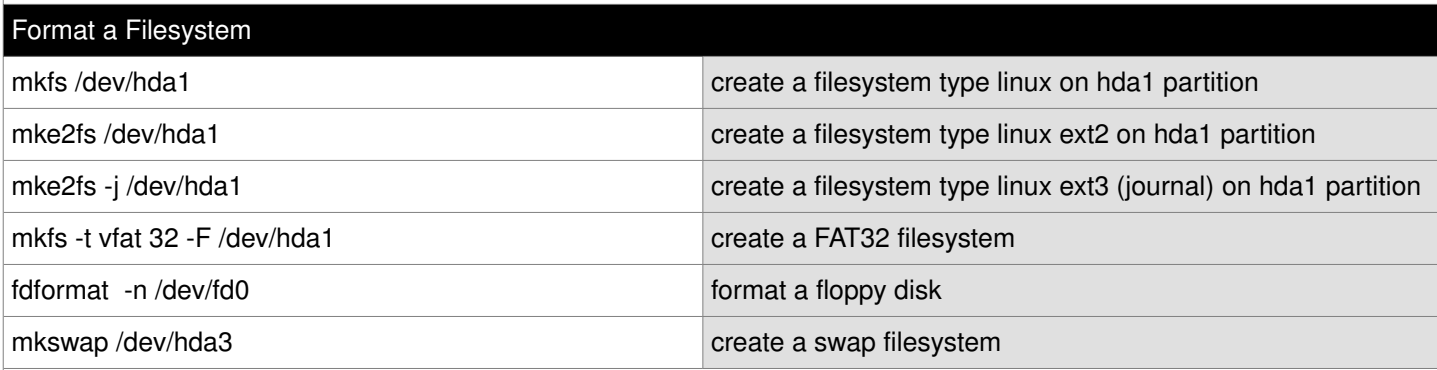

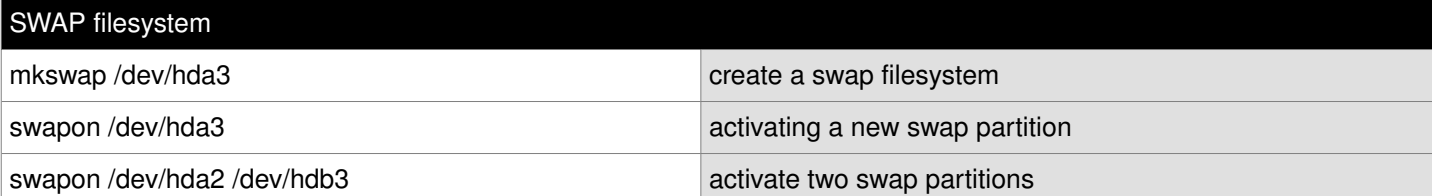

## Backup

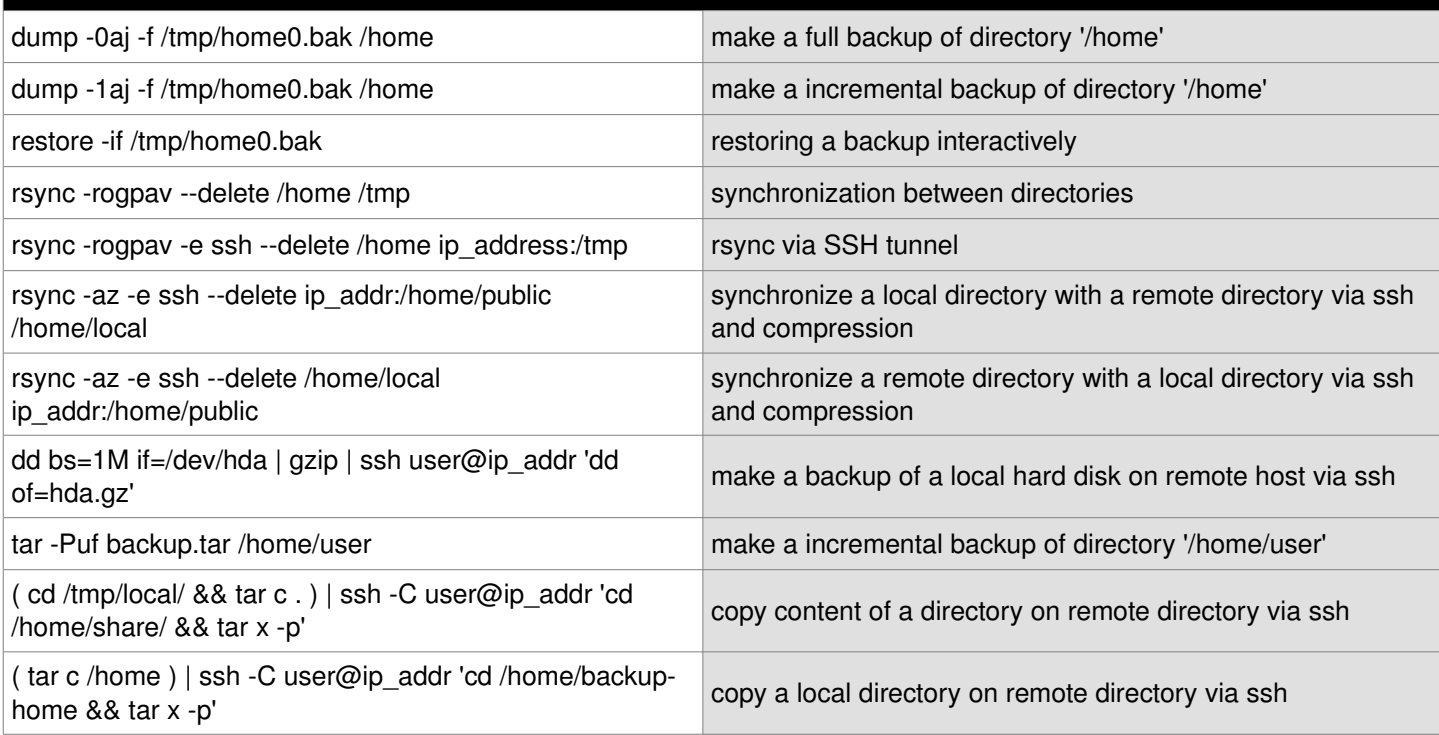

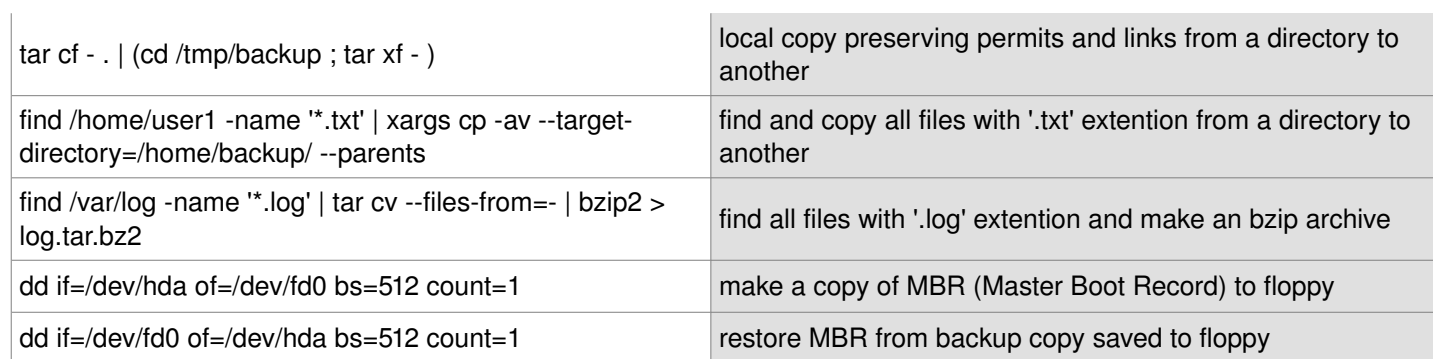

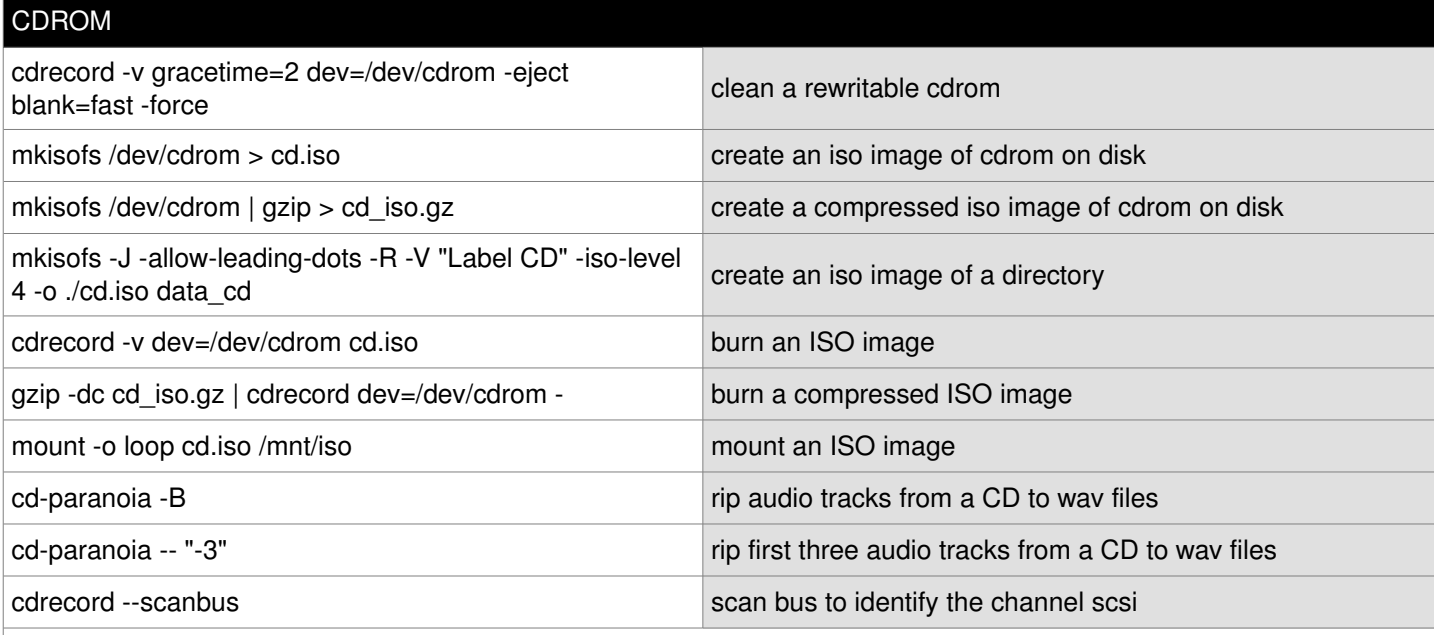

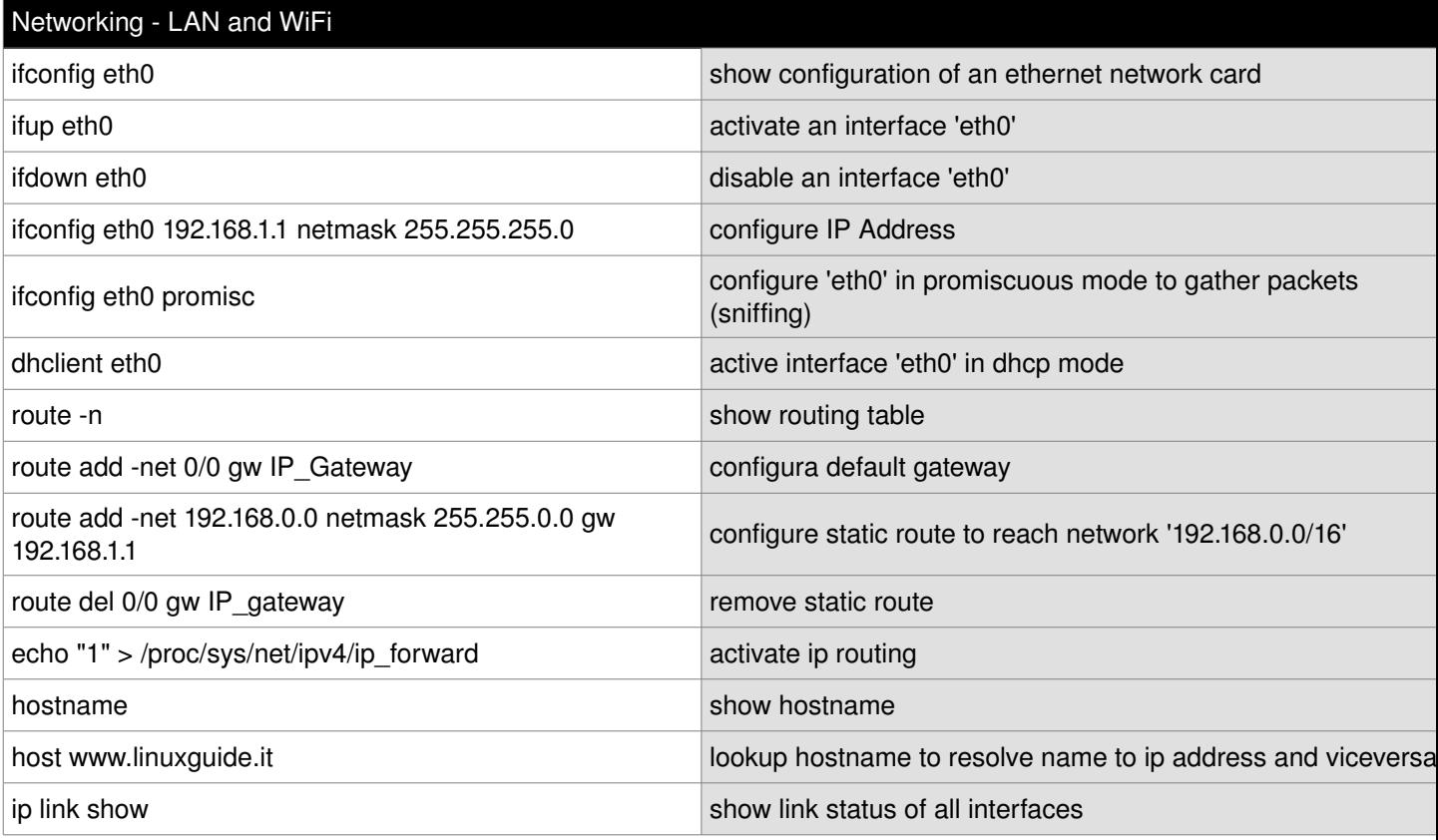

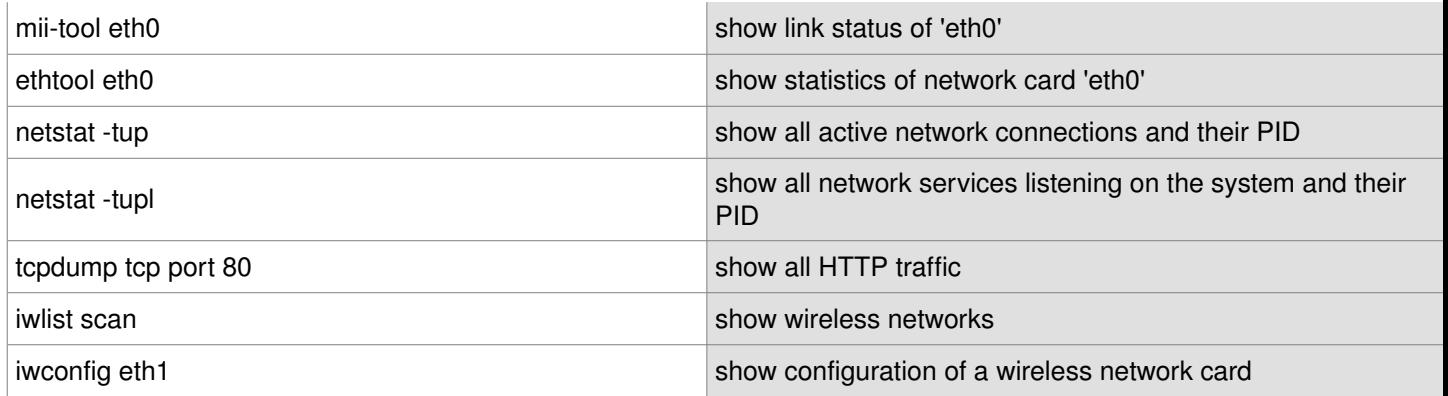

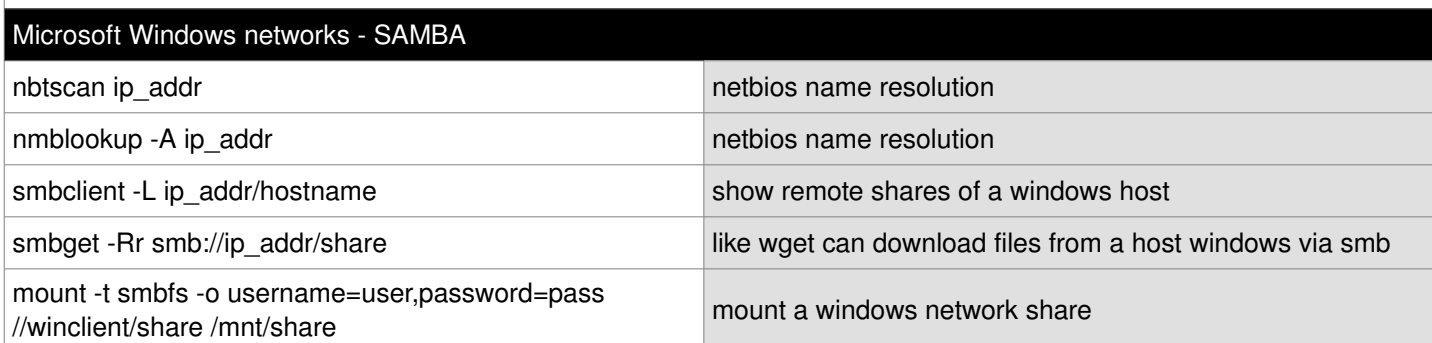

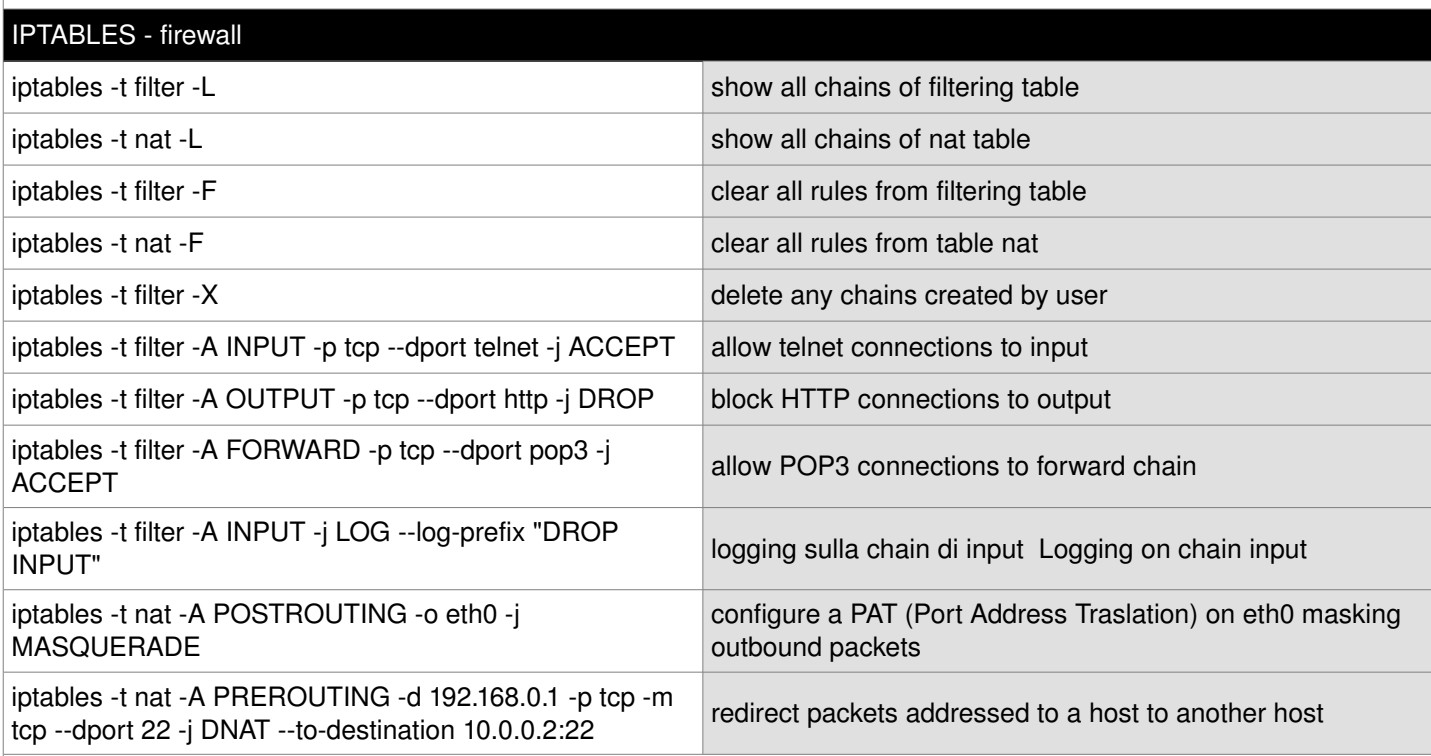

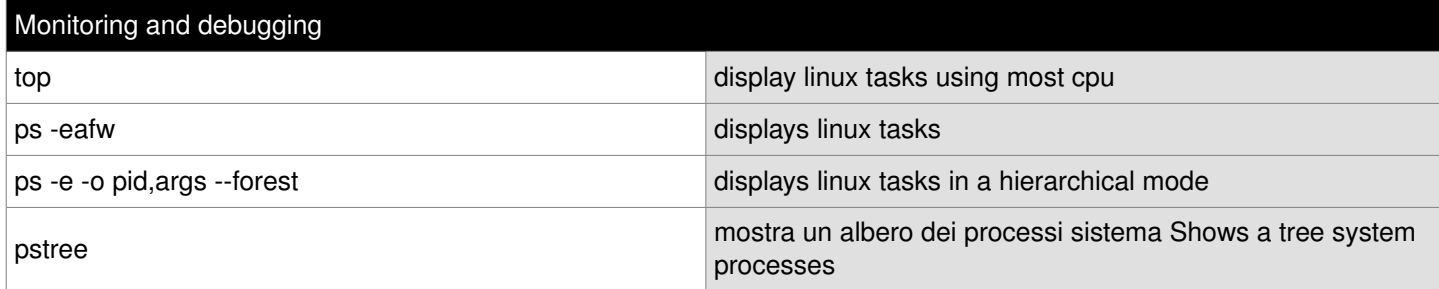

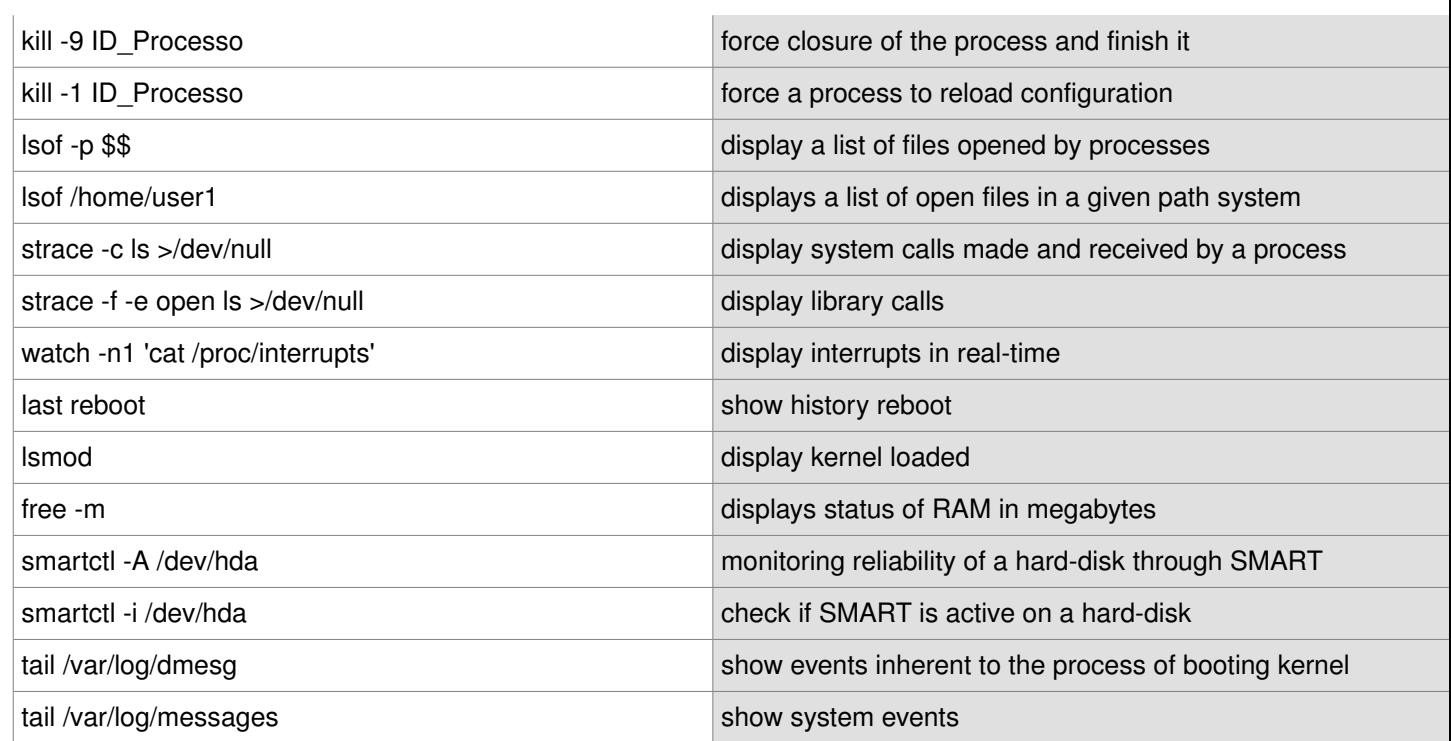

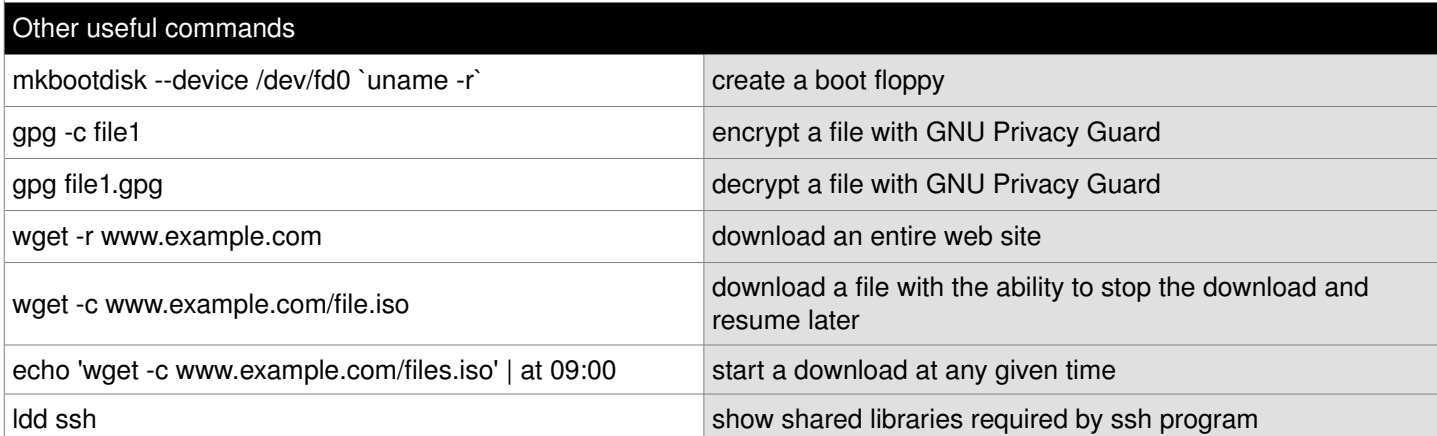